Hewlett-Packard to Agilent Technologies Transition

This documentation supports a product that previously shipped under the Hewlett-Packard company brand name. The brand name has now been changed to Agilent Technologies. The two products are functionally identical, only our name has changed. The document still includes references to Hewlett-Packard products, some of which have been transitioned to Agilent Technologies.

Transition de Hewlett-Packard vers Agilent Technologies

La présente documentation se réfère à un produit qui était auparavant livré sous la marque Hewlett-Packard. Cette marque a été remplacée par Agilent Technologies. D'un point de vue fonctionnel, les deux produits sont identiques et seuls leurs noms les différencient. La documentation comprend toujours des références aux produits Hewlett-Packard, même si certains possèdent déjà l'appelation Agilent Technologies.

Umbenennung Hewlett-Packard in Agilent Technologies

Diese Dokumentation gehört zu einem Produkt, das früher unter dem Markennamen Hewlett-Packard ausgeliefert wurde. Der Markenname lautet in der Zwischenzeit Agilent Technologies. Die Funktionalität der beiden Produkte ist identisch, nur der Name hat sich geändert. Im Dokument wird zum Teil immer noch auf Hewlett-Packard verwiesen. An anderer Stelle wurde die Marke in Agilent Technologies umbenannt.

Hewlett-Packard e la transizione ad Agilent Technologies

La presente documentazione è fornita a supporto di un prodotto che in precedenza veniva commercializzato con il marchio Hewlett-Packard. Tale marchio è stato traformato in Agilent Technologies. I due prodotti sono identici dal punto di vista funzionale; il cambiamento ha riguardato soltanto il nome della società. Nella documentazione sono ancora presenti riferimenti ai prodotti Hewlett-Packard, alcuni dei quali tuttavia sono passati sotto il marchio Agilent Technologies.

Transición de Hewlett-Packard a Agilent Technologies

Esta documentación proporciona información técnica sobre un producto que anteriormente se distribuía bajo el nombre de marca de la compañía Hewlett-Packard. Dicho nombre de marca ha cambiado ahora a Agilent Technologies. Los dos productos son funcionalmente idénticos, sólo ha cambiado nuestro nombre. Este documento aún incluye referencias a productos de Hewlett-Packard, algunos de los cuales han pasado a Agilent Technologies.

Изменение торговой марки Hewlett-Packard на Agilent Technologies

Эта документация относится к продукту, который ранее поставлялся под торговой маркой Hewlett–Packard. Теперь торговая марка изменена на Agilent Technologies, при этом функциональные возможности продукта не изменились. В документе могут встречаться ссылки на продукты Hewlett-Packard, однако некоторые из них теперь являются продуктами Agilent Technologies.

Hewlett-Packard가 Agilent Technologies로 변경되었습니다.

본 설명서의 내용은 Hewlett-Packard 회사 이름으로 출시된 기존의 제품에도 적용됩니다. 상표명이 Agilent Technologies로 변경되었습니다. 제품명만 변경된 것일뿐 기능적인 면에서는 이전과 동일합니다. 설명서에는 Hewlett-Packard 제품에 적용되는 참조사항이 포함되어 있으며, 일부 제품명은 Agilent Technologies로 변경되어 있습니다.

#### Hewlett-PackardからAgilent Technologiesへの移行

この文書は、以前にHewlett-Packardの商標名で出荷された製品をサポートするものです。 その商標名は現在、Agilent Technologiesに変更されています。2つの商標の製品は機能 的に同じですが、当社の商標のみが変更されました。この文書にはHewlett-Packard製品 に関する参照事項がまだ含まれていますが、その一部はAgilent Technologiesに移行され ています。

#### 关于惠普公司更名为安捷伦科技公司的事宜

此文档支持先前以惠普公司 (Hewlett-Packard) 商标名称交付的产品。此商标名 称现已更名为安捷伦科技公司 (Agilent Technologies)。两个商标名称的产品在功 能上完全相同, 只是更改了名称。文档中仍然会提到惠普产品, 但其中一些产品 名称已改为安捷伦科技公司。

#### 關於惠普公司更名爲安捷倫科技事宜

本資料支持先前以惠普公司 (Hewlett-Packard) 品牌交付的產品,而該品牌現已改 名為安捷倫科技 (Agilent Technologies)。兩個品牌的產品功能相同,僅名稱更換而 已。本資料仍含有惠普公司產品參數,但其中的一些產品名稱已改爲安捷倫科技。

# **Guida al funzionamento e all'assistenza dei sensori di potenza HP E4412A e HP E4413A**

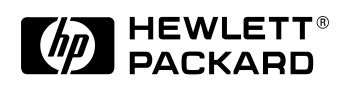

**Numero di parte HP E4412-90012 Stampato negli Stati Uniti Data di stampa: luglio 1998**

©Copyright Hewlett-Packard Company 1998

**Garanzia**

# **Garanzia**

Le informazioni contenute in questo documento sono soggette a modifica senza preavviso. Hewlett-Packard non rilascia garanzie di alcun tipo riguardo a questo materiale, comprese le garanzie implicite di commerciabilità e idoneità per uno scopo particolare, e non limitatamente a queste. Hewlett-Packard non sarà ritenuta responsabile per errori qui contenuti o per danni accidentali o conseguenti alla fornitura, alle prestazioni o all'utilizzo di questo materiale.

# **Sicurezza**

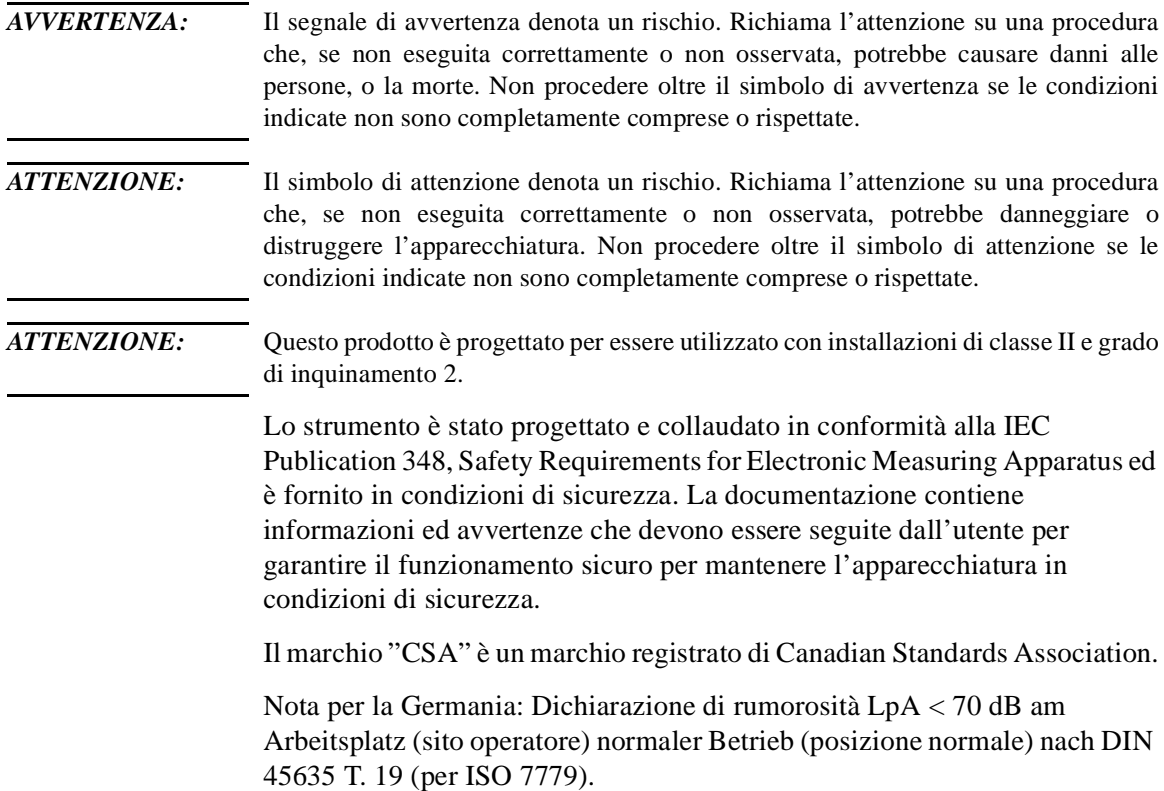

# **Guida al funzionamento e all'assistenza**

Guida al funzionamento e all'assistenza

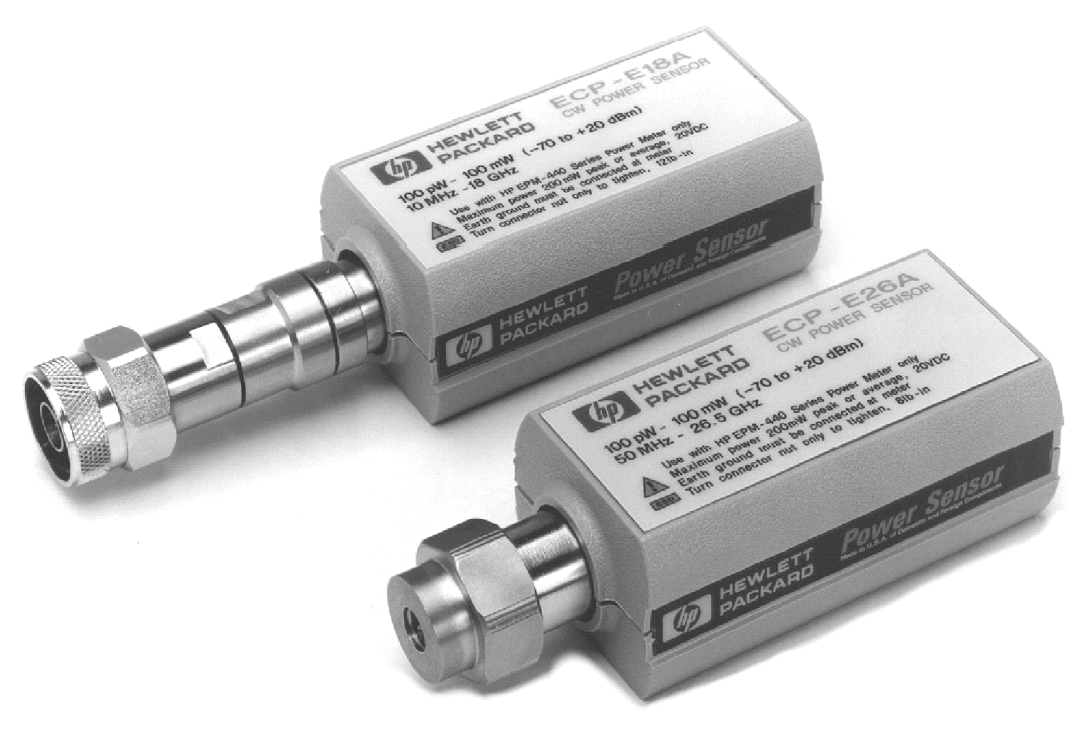

ss71a

#### **Figura 1 Sensori di potenza HP E4412AHP e HP E4413A (nuove versioni dei modelli HP ECP-E18A e HP ECP-E26A)**

# **Informazioni generali**

La presente guida al funzionamento e all'assistenza contiene informazioni riguardanti le fasi di ispezione iniziale, il funzionamento, il test delle prestazioni, la risoluzione dei problemi e le operazioni di riparazione dei sensori di potenza HP E4412A e HP E4413A.

# **Garanzia**

I sensori di potenza sono garantiti e certificati come riportato all'interno della copertina del presente manuale.

# **Strumenti trattati dal manuale**

Questi strumenti presentano un numero di serie composto da due parti distinte: il prefisso (due lettere e i primi quattro numeri) e il suffisso (gli ultimi quattro numeri). Le due lettere identificano il paese di fabbricazione del pezzo. I quattro numeri del prefisso costituiscono un codice di identificazione della data delle ultime modifiche sostanziali di progetto inerenti il prodotto Hewlett-Packard in questione. Le quattro cifre del suffisso sono un numero sequenziale e, insieme al prefisso, forniscono un identificatore unico per ogni singolo pezzo prodotto. Il contenuto di questo manuale si applica direttamente a tutti i numeri di serie se non viene diversamente indicato.

# **Descrizione**

I sensori di potenza HP E4412A e HP E4413A sono sensori a diodo. Sono appositamente studiati per misurare i livelli di potenza delle microonde CW in un ampio intervallo dinamico da −70 dBm a +20 dBm (da 100 pW a 100 mW). Il sensore HP E4412A misura frequenze che variano da 10 MHz a 8,0 GHz, mentre il sensore HP E4413A misura frequenze comprese tra 50 MHz e 26,5 GHz. Entrambi sono sensori di potenza ad alta velocità e non incorporano le medie a banda stretta, utilizzate nei sensori di potenza media. I segnali digitali, a impulsi o con altre forme di modulazione d'ampiezza potrebbero causare errori di misurazione. Anche i segnali a più toni (contenenti componenti a frequenze multiple), o quelli con contenuti

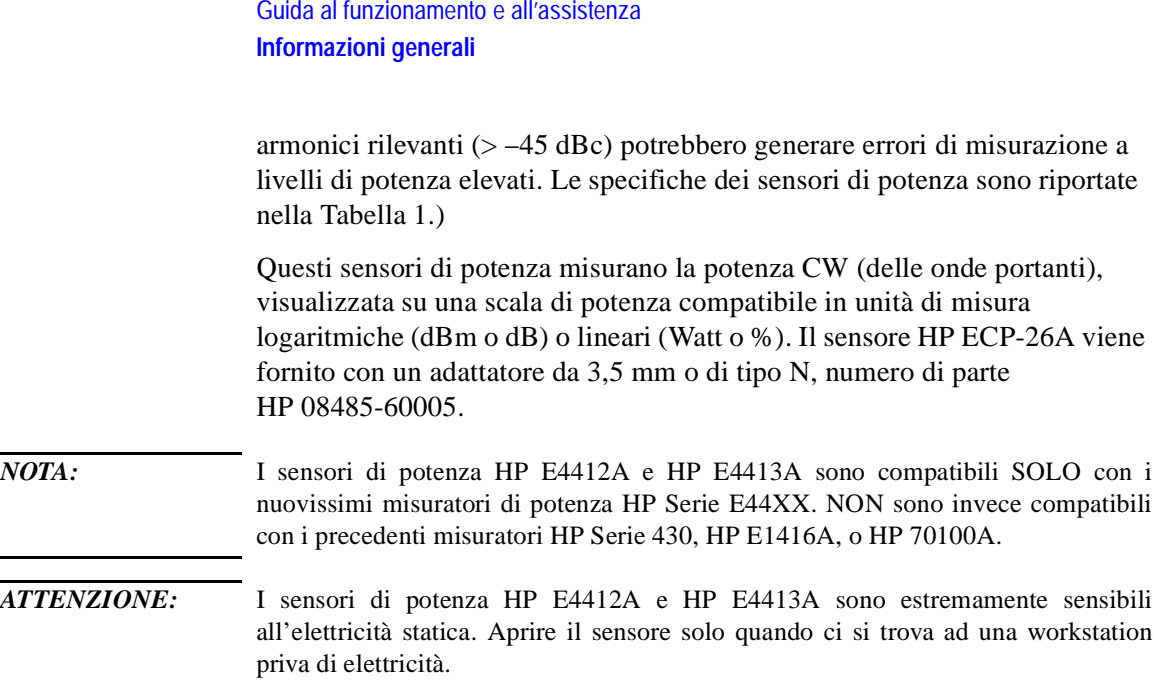

# **Specifiche**

Le specifiche riportate nella Tabella 1 riguardano gli standard di prestazione o i limiti a fronte dei quali il sensore di potenza deve essere verificato. Queste specifiche sono valide SOLO dopo avere eseguito una taratura adeguata del misuratore di potenza. Fare riferimento alla *Procedura di calibrazione con i sensori di potenza HP Serie E* nella guida utente del misuratore di potenza HP E4418A o HP E4419A.

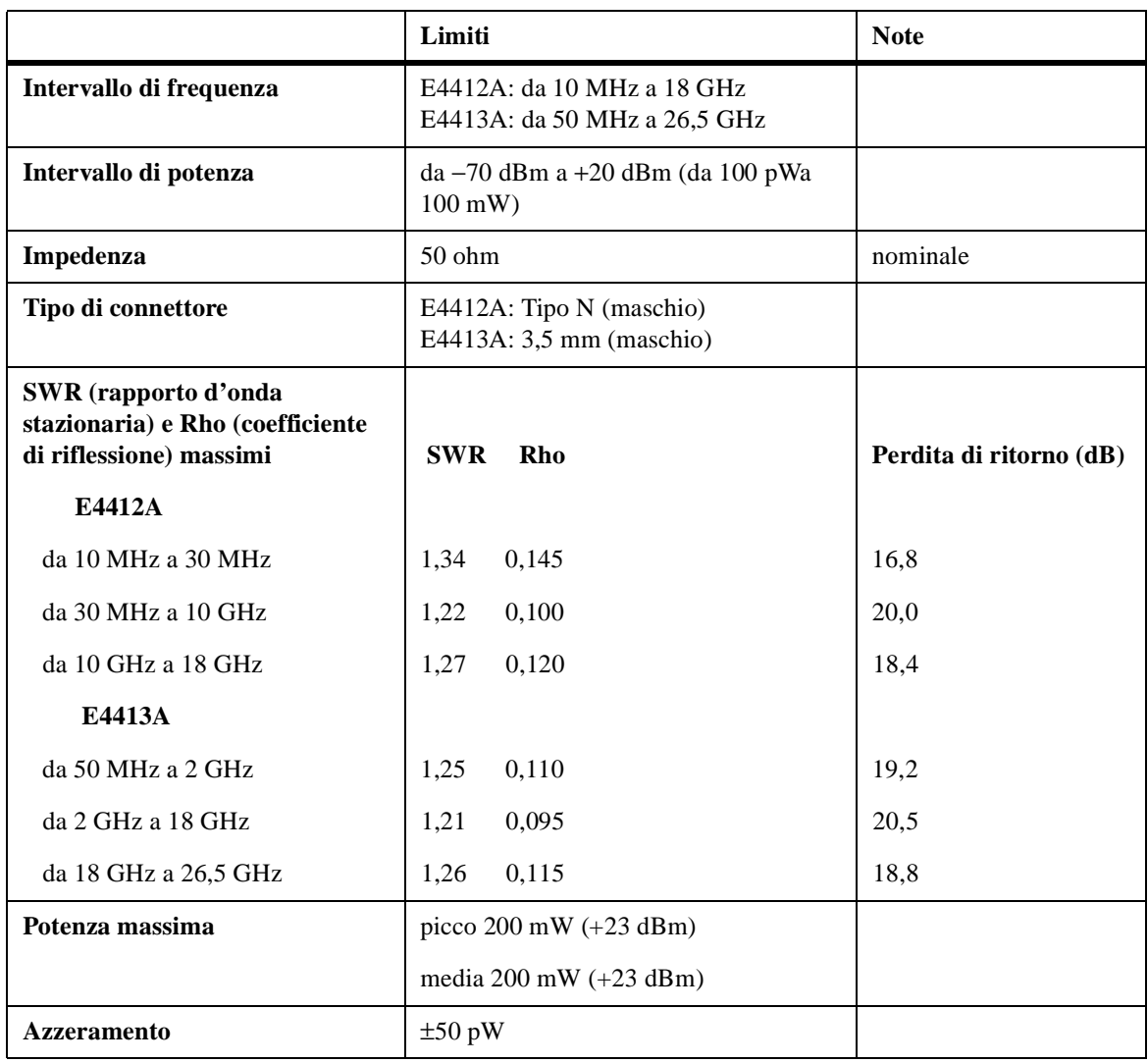

# **Tabella 1 Specifiche di HP E4412A e HP E4413A**

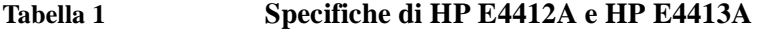

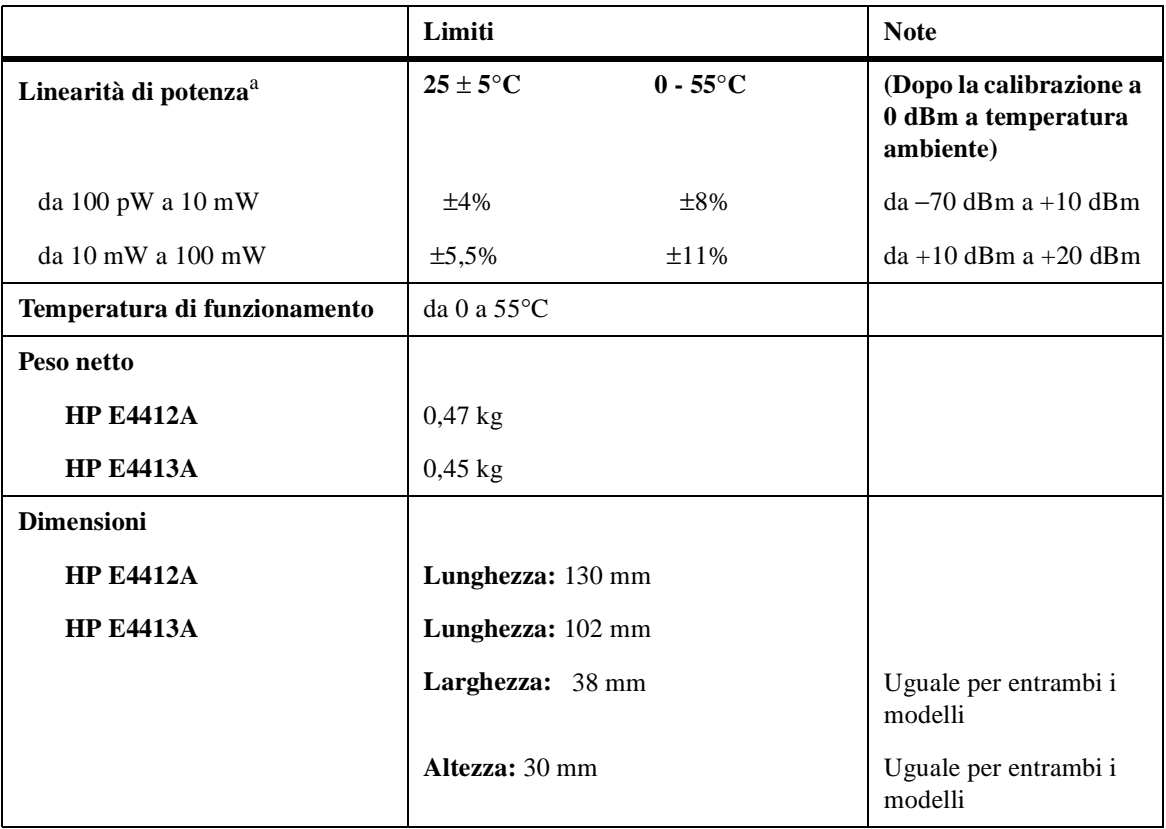

a. I limiti sono in percentuale di potenza in Watt. Vedere la Figura 2 per le relative misurazioni di potenza.

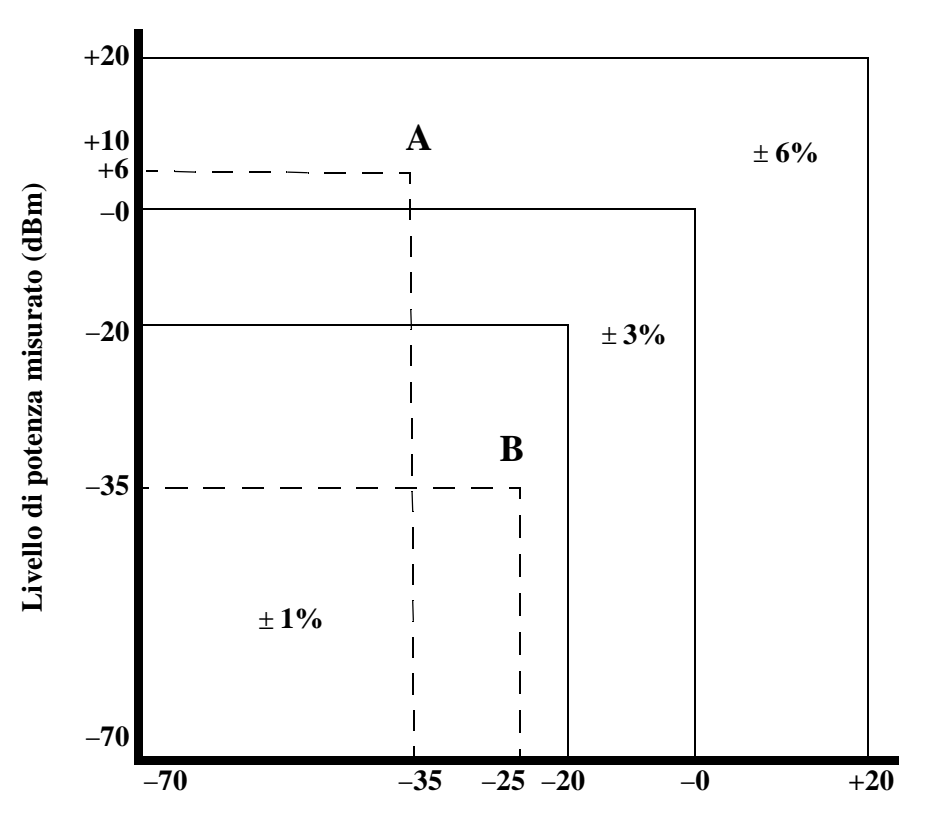

**Livello di potenza di riferimento (dBm)**

#### **Figura 2 Linearità della misura della potenza in modo relativo con misuratori/sensori di potenza a 25**° **C (normale)**

Lo schema nella Figura 2 mostra i margini di errore tipici, risultanti da una misurazione di potenza relativa utilizzando il misuratore HP Serie E44XX in modalità Rel (relativa). In una misurazione relativa, due livelli di potenza vengono confrontati utilizzando un sensore unico. I margini di errore sono rilevabili tracciando una riga verticale in corrispondenza del livello di potenza di riferimento e una riga orizzontale in corrispondenza della potenza misurata. Il punto in cui le due righe si intersecano rappresenta il margine di errore tipico, secondo il quale, la potenza di riferimento e quella misurata sono alla stessa frequenza senza considerare gli errori dovuti

all'azzeramento, allo spostamento dello zero e al rumore. Questo margine non considera inoltre alcun cambiamento nell'errata corrispondenza durante la misurazione del "livello di potenza di riferimento" e del "livello di potenza misurato." Dallo schema risulta anche che la misurazione più precisa della potenza relativa si ottiene quando i livelli di potenza relativa e misurata sono uguali, o inferiori a, −20 dBm. La scelta accurata dei livelli di potenza garantisce una misurazione più precisa. L'esempio A illustra un guadagno relativo (misurazione dell'amplificatore), mentre l'esempio B illustra una perdita relativa (misurazione della perdita di inserzione).

ESEMPIO A (Misurazione del guadagno dell'amplificatore):

Potenza in ingresso (riferimento) =  $-35$  dBm; potenza misurata =  $+6$  dBm, quindi il guadagno relativo è di +41 dB. Lo schema indica un errore tipico di ±6% che corrisponde a un margine di errore di +0,25 dB/ −0,27 dB nella misurazione del guadagno.

ESEMPIO B (Misurazione della perdita di inserzione):

Potenza di riferimento = −25 dBm; Potenza misurata = −35 dBm, per una perdita di inserzione di 10 dB. Lo schema indica un errore tipico ±1% che corrisponde a un margine di errore di  $\pm$  0,04 dB nella misurazione.

# **CF (fattore di calibrazione) e Rho (coefficiente di riflessione)**

I dati relativi al fattore di calibrazione e al coefficiente di riflessione vengono forniti con incrementi di 1 GHz su di un apposito foglio accluso al sensore di potenza. Questo dato è unico per ciascun sensore. Se si dispone di più sensori, cercare sul foglio dati il numero di serie che corrisponde a quello riportato sul sensore in uso. Il CF corregge la risposta di frequenza del sensore. Il misuratore di potenza legge automaticamente il dato CF memorizzato nel sensore e lo utilizza per eseguire le correzioni.

Il coefficiente di riflessione (Rho o ρ) fa riferimento all'SWR (rapporto d'onda stazionaria) secondo la formula seguente:

SWR =  $(1+ρ)/(1-ρ)$ 

I margini di errore massimi del dato CF sono elencati nella Tabella 2 per il sensore HP E4412A e nella Tabella 3 per il sensore HP E4413A. L'analisi del margine di errore per la calibrazione del sensore è stata eseguita secondo la guida ISO/TAG4. I dati relativi al mergine di errore riportati sul certificato di taratura sono estesi con il 95% del livello di affidabilità e un fattore 2 di copertura.

Inoltre, a frequenze diverse da quelle di riferimento, per le misurazioni superiori a 0 dBm, è compreso un margine di errore del fattore di calibrazione di 0,5%/dB.

**Tabella 2 Margine di errore del fattore di calibrazione dell'HP E4412A a 1mW (0 dBm)**

| Frequenza | Margine di errore |
|-----------|-------------------|
| 10 MHz    | 2,7%              |
| 30 MHz    | 2,7%              |
| 50 MHz    | Riferimento       |
| 100 MHz   | 2,7%              |
| $1,0$ GHz | 2,7%              |
| 2,0 GHz   | 3,1%              |
| 4,0 GHz   | 3,1%              |
| $6,0$ GHz | 3,1%              |
| 8,0 GHz   | 3,1%              |
| 10,0 GHz  | 3,1%              |
| 11,0 GHz  | 3,1%              |
| 12,0 GHz  | 3,3%              |
| 14,0 GHz  | 3,3%              |
| 16,0 GHz  | 3,3%              |
| 18,0 GHz  | 3,3%              |

Guida al funzionamento e all'assistenza **Informazioni generali**

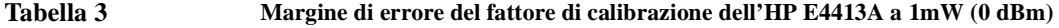

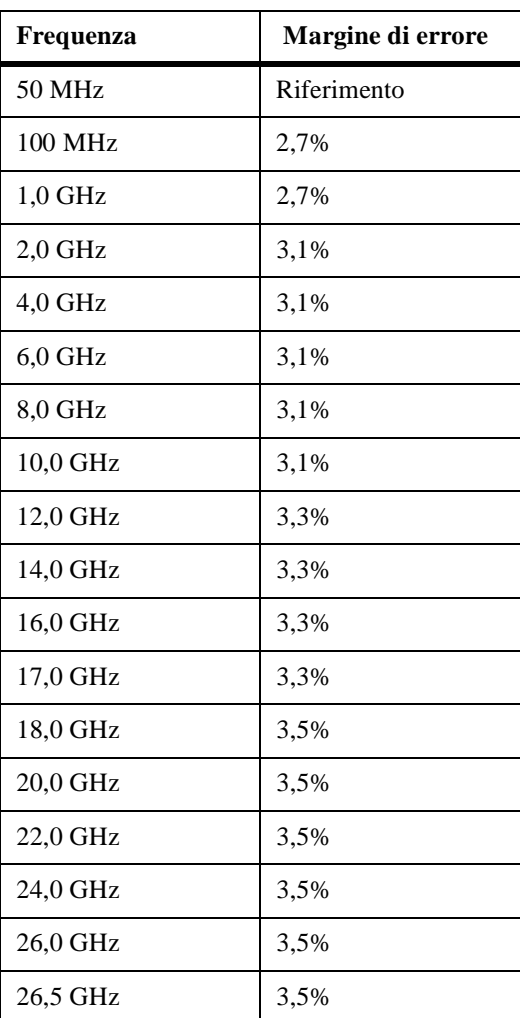

# **Installazione**

#### **Ispezione iniziale**

Controllare l'imballo per rilevare eventuali danni. Se il contenitore per la consegna o il materiale di imballaggio risulta danneggiato, è consigliabile conservarlo fino a quando il contenuto non sia stato controllato dal punto di vista meccanico ed elettrico. Se vengono rilevati danni meccanici o se lo strumento non supera il test delle prestazioni, contattare il centro Hewlett-Packard più vicino. Conservare il materiale di spedizione (se esiste) per eventuali ispezioni a cura del vettore e di un rappresentante Hewlett-Packard.

# **Interconnessioni**

Collegare un'estremità del cavo HP 11730A al sensore di potenza HP E4412A o HP E4413A e l'altra estremità all'ingresso del canale del misuratore di potenza. Attendere alcuni secondi affinché il misuratore possa scaricare la tabella di calibrazione del sensore prima di eseguire una misurazione.

Connettori di misura (collegati al DUT)

HP E4412A: Tipo N (maschio)

HP E4413A: 3,5 mm (maschio)

Utilizzare una chiave torsiometrica per fissare i connettori. Per il connettore tipo N, utilizzare una chiave fissa doppia da 3/4" e ruotare su 12 in-lb (135 Ncm). Per il connettore da 3,5 mm usare una chiave da 20 mm e ruotare su 8 in-lb (90 Ncm).

Guida al funzionamento e all'assistenza **Informazioni generali**

### **Stoccaggio e spedizione**

#### **Ambiente**

Gli strumenti devono essere conservati in ambienti puliti e asciutti. Le seguenti limitazioni sono valide sia per lo stoccaggio che per la spedizione:

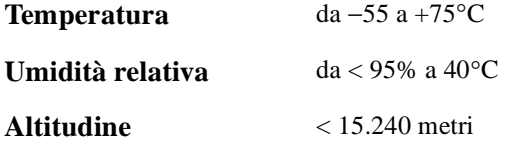

#### **Imballo originale**

Contenitori e materiali di imballaggio identici a quelli utilizzati per l'imballaggio in fabbrica sono disponibili presso i centri Hewlett-Packard. Se lo strumento deve essere rispedito ad Hewlett-Packard per l'assistenza, applicare una nota di riferimento indicante il tipo di assistenza richiesto, l'indirizzo del mittente, il numero di modello e il numero di serie. Inoltre riportare la parola FRAGILE sul contenitore per assicurarsi che venga maneggiato con cura. Nella corrispondenza, fare riferimento allo strumento indicandone i numeri di modello e di serie.

# **Funzionamento**

#### **Ambiente di funzionamento**

L'ambiente di funzionamento del sensore di potenza deve rispettare le seguenti limitazioni:

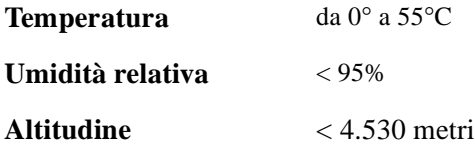

# **Precauzioni per il funzionamento**

*AVVERTENZA:* PRIMA DI COLLEGARE IL SENSORE DI POTENZA AD ALTRI STRUMENTI, assicurarsi che tutti gli strumenti siano collegati al terminale di protezione di terra. Qualsiasi interruzione del terminale di terra, costituisce un pericolo, poiché può causare danni alle persone e al sensore di potenza.

> Il superamento dei seguenti livelli di potenza e di energia può causare danni al sistema di misurazione.

- **a** Potenza media massima: 200 mW (+23 dBm)
- **b** Picco di potenza massimo:  $200 \text{ mW}$  (+23 dBm)

Per evitare eventuali danni ai connettori, la loro torsione massima non deve superare 12 in-lb (135 Ncm) per il connettore tipo N e 8 in-lb (90 Ncm) per il connettore da 3,5 mm.

Collegare il sensore di potenza semplicemente ruotando il dado esagonale del connettore. Potrebbero verificarsi dei danni se la torsione venisse applicata a tutto il sensore.

La modanatura isolante di plastica del connettore si deteriora se messa a contatto con sostanze quali acetone, trielina, tetracloruro di carbonio, benzene, ecc. Per ulteriori informazioni sui metodi di pulizia adeguati, fare riferimento a HP Application Note 326, Principals of Microwave Connector Care (5954-1566) o Microwave Connector Care (08510-90064).

Guida al funzionamento e all'assistenza **Funzionamento**

### **Calibratura del misuratore di potenza**

Seguire le procedure di taratura riportate nel manuale fornito con il misuratore in uso.

#### **Istruzioni sul funzionamento**

I sensori di potenza HP E4412A e HP E4413A sono compatibili SOLO con i nuovissimi misuratori di potenza HP Serie E44XX. NON sono invece compatibili con i misuratori precedenti HP Serie 430, HP E1416A o HP 70100A. Per il funzionamento del sensore di potenza, fare riferimento alle istruzioni riportate nel manuale utente relativo al misuratore di potenza HP Serie E44XX.

# **Test delle prestazioni**

# **Test delle prestazioni SWR (rapporto d'onda stazionaria) e Rho (coefficiente di riflessione)**

In questa sezione non vengono stabilite procedure di test per l'SWR preimpostate poiché i metodi e le apparecchiature disponibili per la verifica dell'SWR e del coefficiente di riflessione sono svariati e diversi. Quindi, occorre tenere conto della precisione effettiva delle apparecchiature di verifica quando si eseguono misurazioni a fronte delle specifiche dello strumento per determinare le condizioni si superamento del test. Il sistema di verifica utilizzato non deve superare i margini di errore Rho del sistema, riportati nella Tabella 4 per il sensore HP E4412A o nella Tabella 5 per il sensore HP E4413A.

#### **Tabella 4 SWR e coefficiente di riflessione del sensore di potenza HP E4412A**

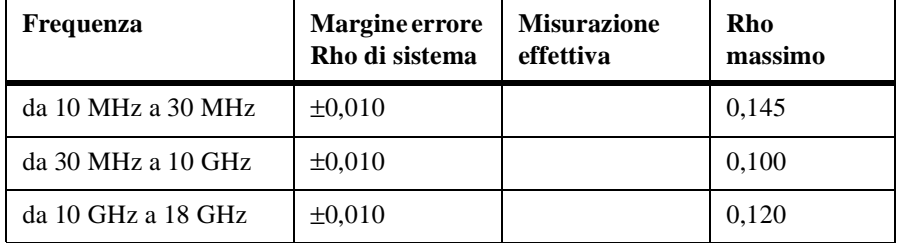

#### **Tabella 5 SWR e coefficiente di riflessione del sensore di potenza HP E4413A**

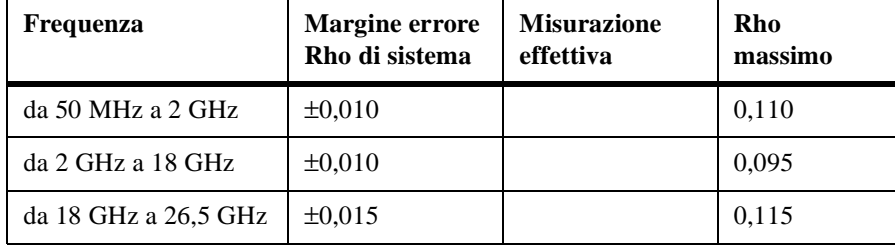

# **Parti sostituibili**

La Tabella 6 riporta un elenco delle parti sostituibili, raffigurate anche nella Figura 3. Per ordinare una parte, indicare il numero di parte Hewlett-Packard, specificare la quantità richiesta e indirizzare l'ordine al centro Hewlett-Packard più vicino.

*NOTA:* Negli Stati Uniti, è consigliabile ordinare direttamente al centro ricambi HP di Roseville, California. Rivolgersi al centro HP per le informazioni e i moduli per il "Direct Mail Order System". Anche il centro HP più vicino può fornire numeri telefonici gratuiti cui rivolgersi per ordinare le parti.

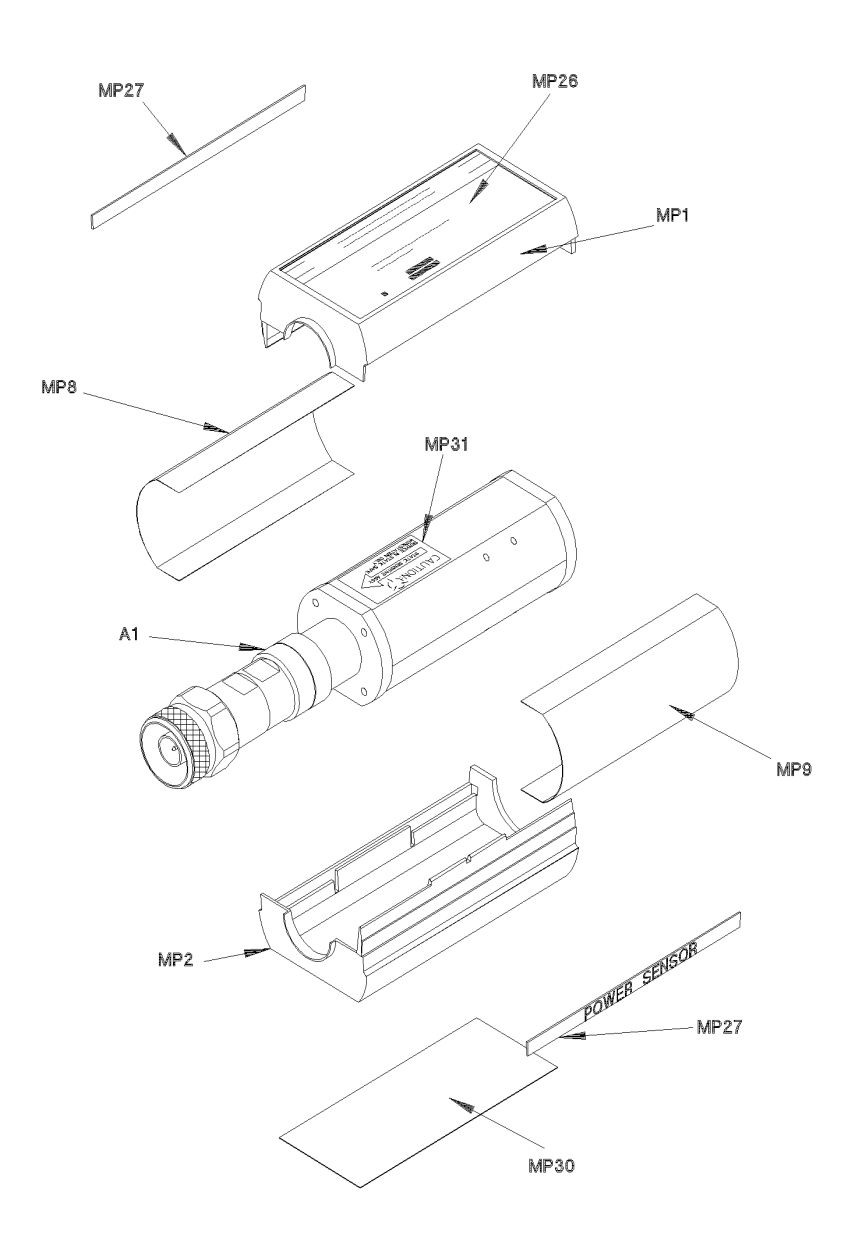

ss72a

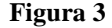

#### **Figura 3 Scomposizione illustrata delle parti sostituibili**

Guida al funzionamento e all'assistenza **Parti sostituibili**

### **Tabella 6 Parti sostituibili**

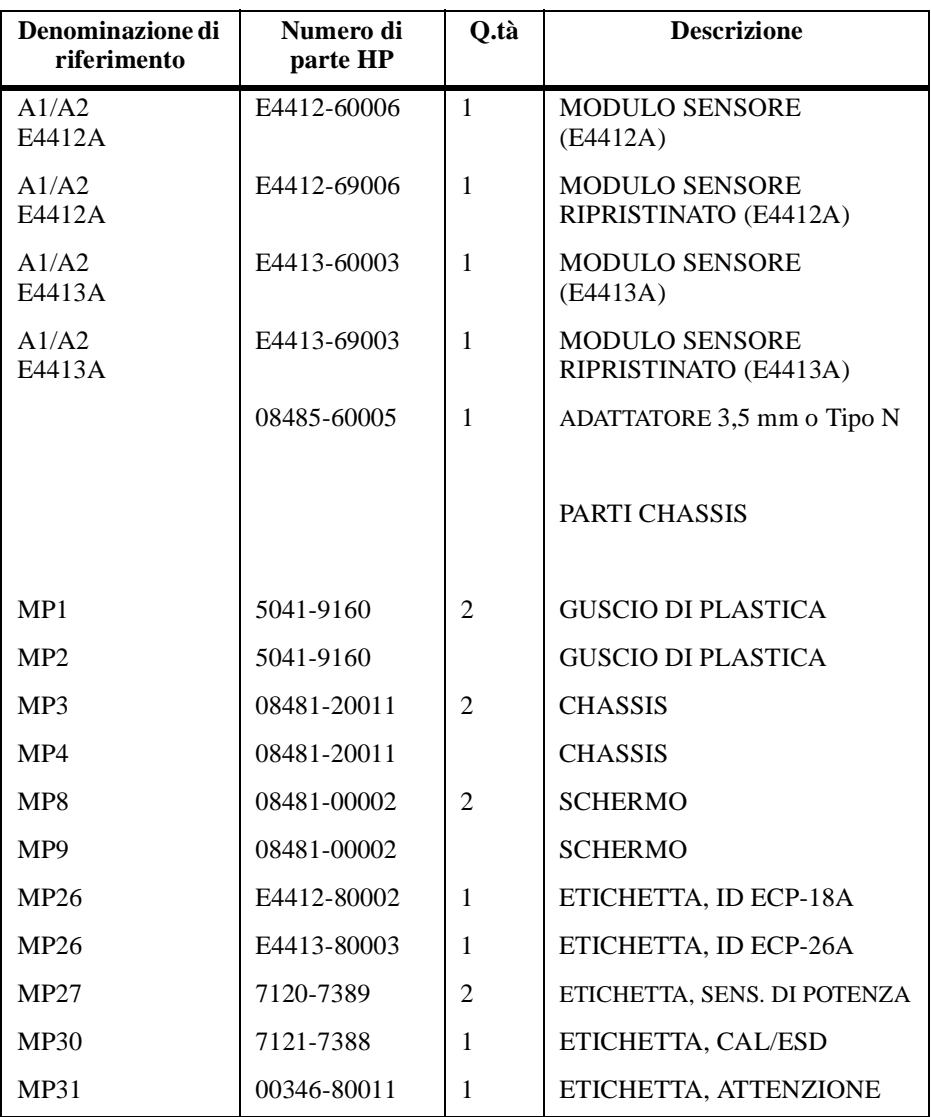

# **Assistenza**

Le istruzioni per l'assistenza riguardano i principi di funzionamento, la risoluzione dei problemi e le riparazioni.

# **Principi di funzionamento**

Il gruppo A1 fornisce un carico da 50 ohm al segnale RF applicato al sensore di potenza. Il diodo di questo gruppo corregge l'RF applicato per generare una tensione continua che varia con la potenza RF attraverso il carico di 50 ohm. La tensione varia con la potenza RF dissipata nel carico. Con la potenza massima RF specificata (100 mW), la tensione continua è di ca. 1V.

La tensione continua a basso livello proveniente dal gruppo deve essere amplificata prima di essere trasferita, mediante i cavi, al misuratore di potenza. L'amplificazione avviene per mezzo del gruppo dell'amplificatore di ingresso costituito da un amplificatore modulato (porta di campionamento) e da un amplificatore di ingresso. Il circuito dell'amplificatore modulato converte la tensione continua in tensione alternata. Per fare ciò utilizza due transistori ad effetto di campo (FET), A2Q1 e A2Q2, controllati da un'onda quadra a 440 Hz generata dal misuratore di potenza. L'ampiezza d'uscita della porta di campionamento (uscita di A2Q1, fonte di A2Q2) è un'onda quadra a 440 Hz che varia con l'ingresso della potenza RF. L'uscita AC a 440 Hz viene applicata all'amplificatore di ingresso A2Q3 che fornisce l'ingresso al primo amplificatore nel misuratore di potenza.

Il misuratore di potenza HP Serie E44XX rileva automaticamente quando un sensore di potenza HP Serie E44XX viene collegato e scarica i dati di correzione dalla EEPROM del sensore stesso. In questo modo il misuratore si configura per funzionare nell'intervallo di potenza da +20 dBm a −70 dBm, applicando i dati di correzione di quel particolare sensore.

## **Risoluzione dei problemi**

Le informazioni per la risoluzione dei problemi servono per prima cosa ad identificare il sensore di potenza, il cavo o il misuratore di potenza come componente difettoso. Una volta isolato il sensore di potenza, occorre utilizzare un "modulo sensore ripristinato" per la riparazione. Vedere la Tabella 6.

#### Guida al funzionamento e all'assistenza **Assistenza**

Se sul misuratore di potenza viene indicato un messaggio di errore 241 o 310, probabilmente il sensore di potenza è guasto. Se non viene visualizzato alcun messaggio di errore, ma si verificano dei problemi durante la misurazione, provare a sostituire il cavo tra il sensore e il misuratore di potenza. Se il problema persiste, utilizzare un altro sensore di potenza per stabilire se il problema risiede nel misuratore o nel sensore.

*ATTENZIONE:* Le scariche elettrostatiche interrompono il funzionamento del sensore di potenza. Per qualsiasi evenienza, non aprire il sensore di potenza se non all'interno di un ambiente privo di elettricità statica.

#### **Riparazione del sensore difettoso**

Non esistono parti sostituibili all'interno dei sensori HP Serie E44XX. Se il sensore è difettoso, sostituire l'intero modulo con il "modulo sensore di ripristino" adeguato. Vedere la Tabella 6.

#### **Pulizia**

#### **Sostanze detergenti**

Pur tenendo presente la loro infiammabilità, è possibile utilizzare una soluzione di alcool isopropilico o etilico per pulire il connettore.

#### **Pulizia del connettore**

*ATTENZIONE:* Le modanature del connettore RF si deteriorano se messe a contatto con idrocarburi quali acetone, trielina, tetracloruro di carbonio e benzene.

#### *ATTENZIONE:* Pulire il connettore solo in un ambiente privo di elettricità statica. Le scariche elettrostatiche che colpiscono il piedino centrale del connettore possono danneggiare il funzionamento del sensore di potenza.

Pulire la superficie del connettore usando un batuffolo di cotone imbevuto di alcool isopropilico. Se il batuffolo è troppo grosso utilizzare uno stuzzicadenti avvolto con del cotone. Per ulteriori informazioni sui metodi di pulizia fare riferimento a HP Application Note 326, Principals of Microwave Connector Care (5954-1566) o Microwave Connector Care (08510-90064).

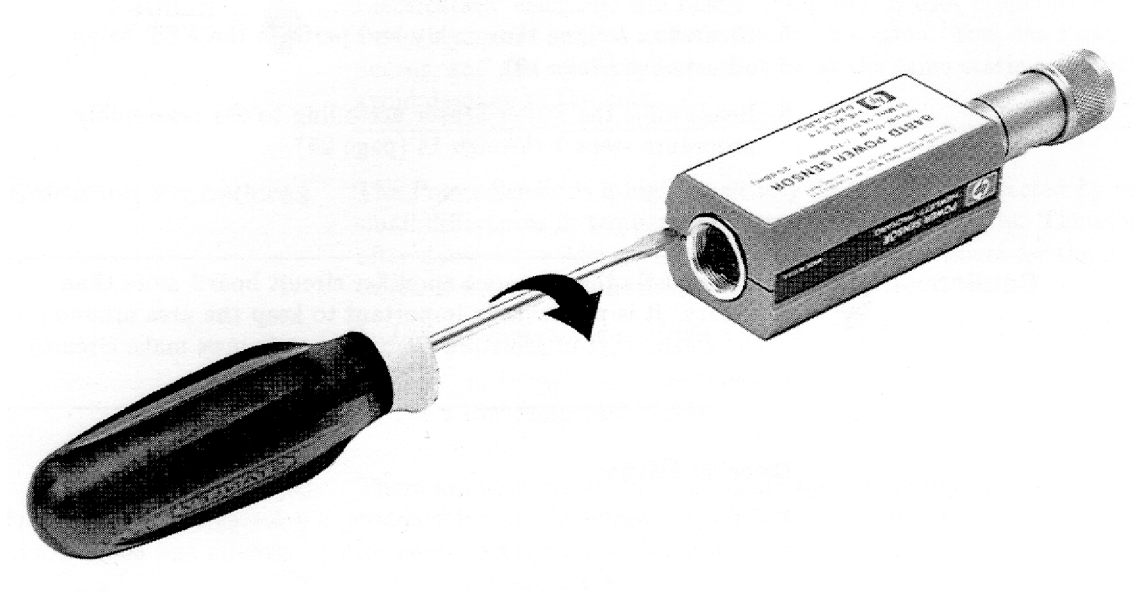

ss75a

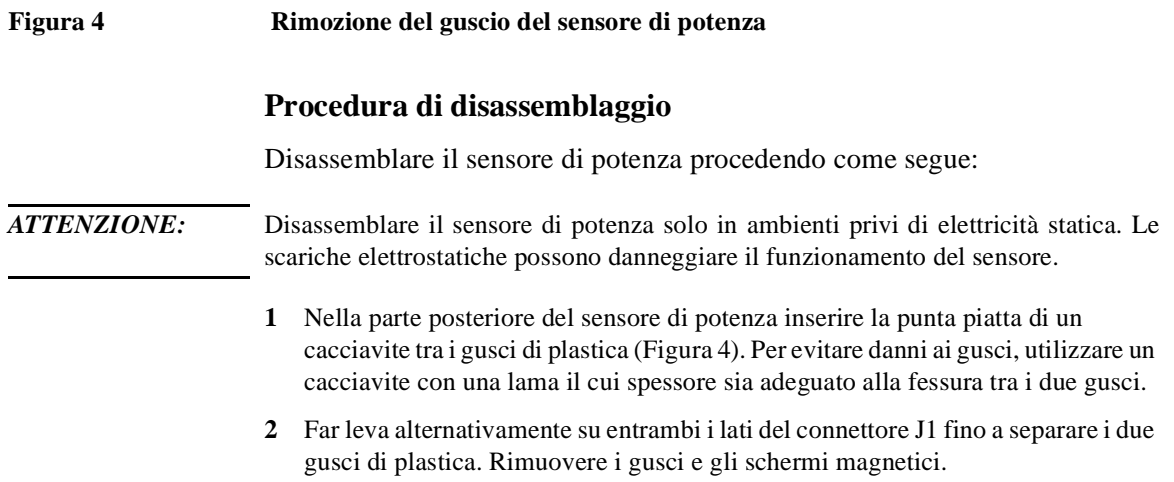

## Guida al funzionamento e all'assistenza

**Assistenza**

# **Procedura di riassemblaggio**

**1** Riposizionare gli schermi magnetici e i gusci di plastica come illustrato nella Figura 3. Richiudere i gusci di plastica fino a farli scattare.

# **Uffici commerciali e centri assistenza**

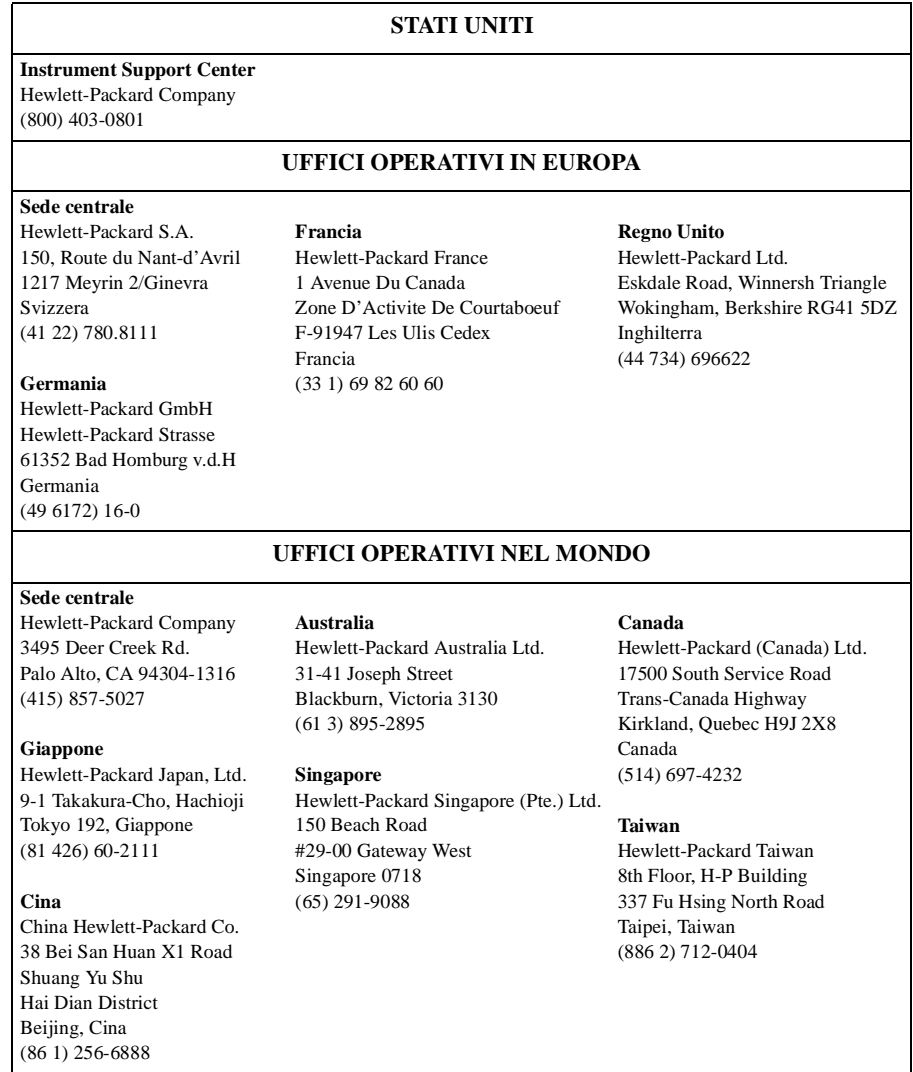